# **ChiliProject - Feature # 843: Add config/setup\_load\_paths.rb to .gitignore**

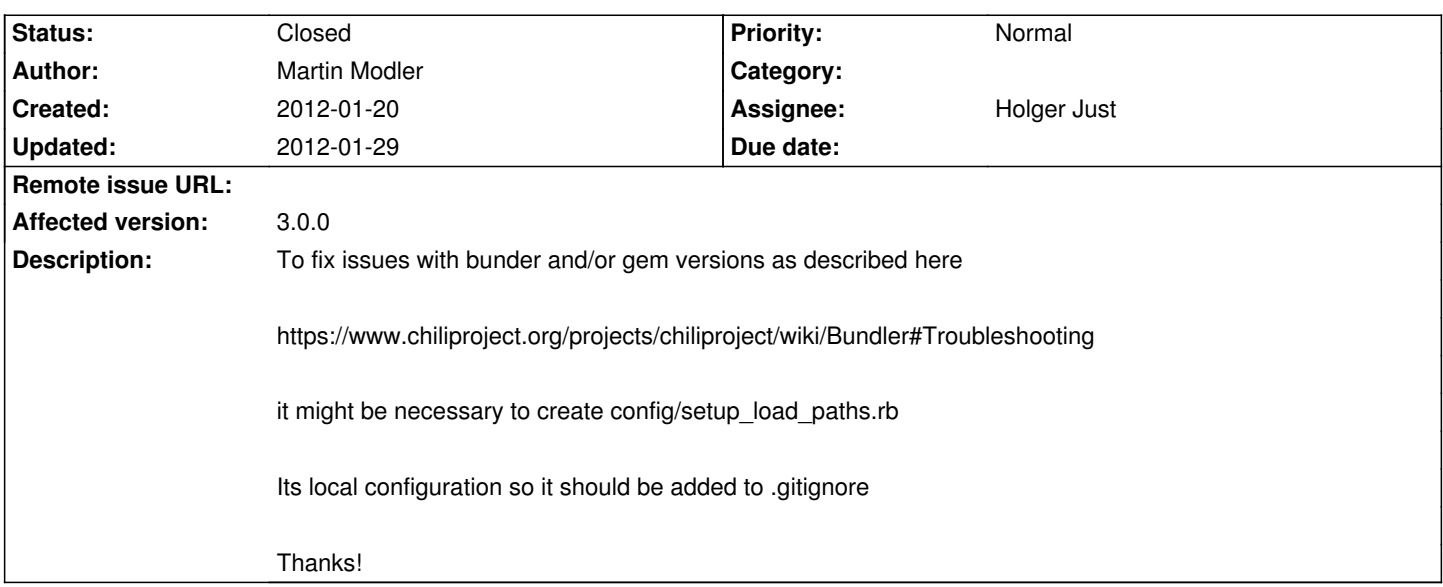

## **Associated revisions**

# **2008-03-16 11:09 am - Jean-Philippe Lang**

Add a margin to the bottom of wiki tables (#843).

git-svn-id: http://redmine.rubyforge.org/svn/trunk@1259 e93f8b46-1217-0410-a6f0-8f06a7374b81

#### **2012-01-29 07:55 pm - Holger Just**

[#843] Add config/setup\_load\_paths.rb to .gitignore

### **History**

### **2012-01-29 06:57 pm - Holger Just**

*- Assignee set to Holger Just*

*- Status changed from Open to Closed*